## How to Write on a PDF & Submit it in the

## **Canvas Student App**

Step 1: Click on the link to the PDF of the assignment.

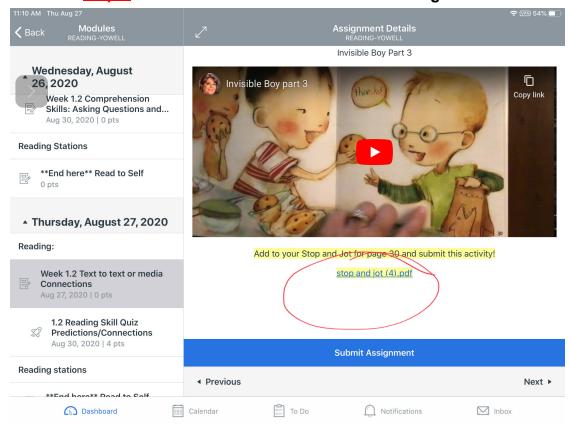

Step 2: Click on the pencil icon.

| Back Modules READING-YOWELL                                                               | <b>⟨</b> Back stop and                                        | d jot (4).pdf                                                                                    |  |  |  |
|-------------------------------------------------------------------------------------------|---------------------------------------------------------------|--------------------------------------------------------------------------------------------------|--|--|--|
| 26,2020                                                                                   |                                                               |                                                                                                  |  |  |  |
| Thursday, August 27, 2020                                                                 | Name                                                          | Date                                                                                             |  |  |  |
| Reading:                                                                                  | Stop and Jot                                                  |                                                                                                  |  |  |  |
| Week 1.2 Text to text or media Connections                                                | Book: The Invisible Boy by Trudy Ludwig                       |                                                                                                  |  |  |  |
| Aug 27, 2020   0 pts  1.2 Reading Skill Quiz Predictions/Connections Aug 30, 2020   4 pts | Page#12<br>What do you think Brian wants?<br>How do you know? | Page# 16 What do you think is worse? Being laughed at or feeling invisible? Why do you think so? |  |  |  |
| Reading stations                                                                          |                                                               |                                                                                                  |  |  |  |
| **End here** Read to Self 0 pts                                                           |                                                               |                                                                                                  |  |  |  |
| ▲ Friday, August 28, 2020                                                                 |                                                               |                                                                                                  |  |  |  |
| Reading:                                                                                  | Page#                                                         | Page#                                                                                            |  |  |  |
| 1.2 The Invisible Boy comprehension Quiz Aug 28, 2020   100 pts                           | How was Brian a good<br>Friend to Justin?                     | What is the author trying<br>to teach us?                                                        |  |  |  |

Step 3: From the toolbar, click on the pencil icon to write on the PDF.

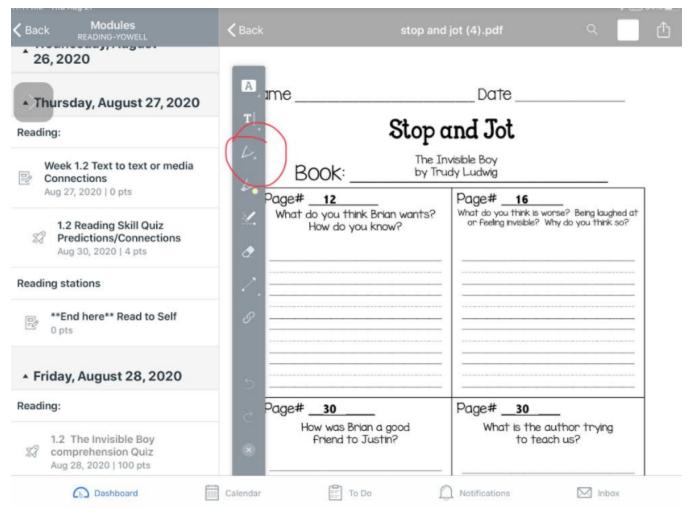

Step 4: The student can zoom in on the PDF, then write on it with the pen tool.

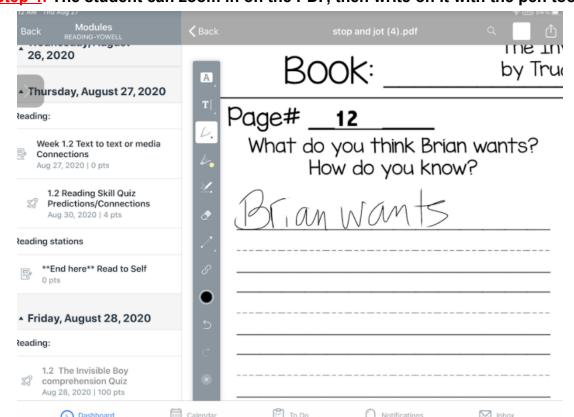

**Step 5**: The student can also type on the PDF using the type tool.

| Back Modules READING-YOWELL                                         | <b>〈</b> Back | stop and jot (                                     | 4).pdf       | م <u> </u> |
|---------------------------------------------------------------------|---------------|----------------------------------------------------|--------------|------------|
| 26,2020                                                             | A             | Book:                                              |              | by Truc    |
| Thursday, August 27, 2020 Reading:                                  | T             | Page#                                              |              |            |
| Week 1.2 Text to text or media Connections Aug 27, 2020   0 pts     | <i>L</i> .    | What do you think Brian wants?<br>How do you know? |              |            |
| 1.2 Reading Skill Quiz Predictions/Connections Aug 30, 2020   4 pts | 2             |                                                    | mts          |            |
| Reading stations                                                    | 12            |                                                    |              |            |
| **End here** Read to Self  O pts                                    | 8             |                                                    |              |            |
| ▲ Friday, August 28, 2020                                           | 5             |                                                    |              |            |
| Reading:                                                            | 0             |                                                    |              |            |
| 1.2 The Invisible Boy comprehension Quiz Aug 28, 2020   100 pts     | *             |                                                    |              |            |
| Dashboard                                                           | Calendar      | To Do No                                           | otifications | ✓ Inbox    |

**Step 6**: The student can also type on the PDF using the type tool.

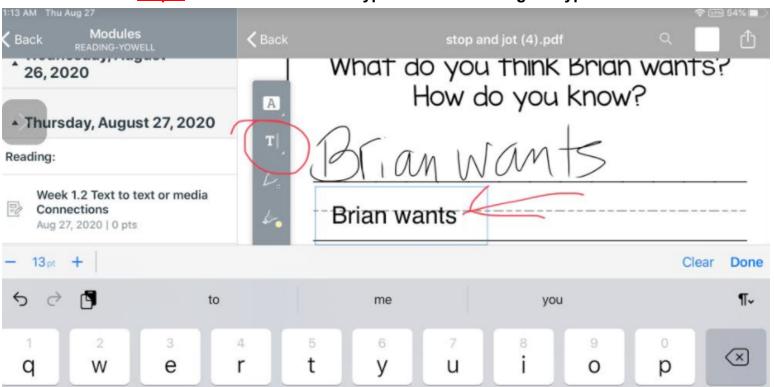

**Step 7**: When the assignment is complete, students click the Share button (box with the arrow), then click the Canvas Student icon.

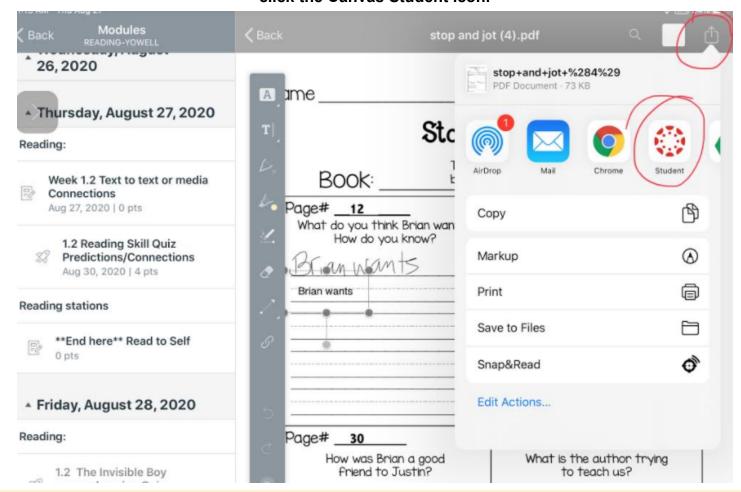

If the Canvas Student icon is not an option, scroll over to the More button and choose it from the list to add it to the menu.

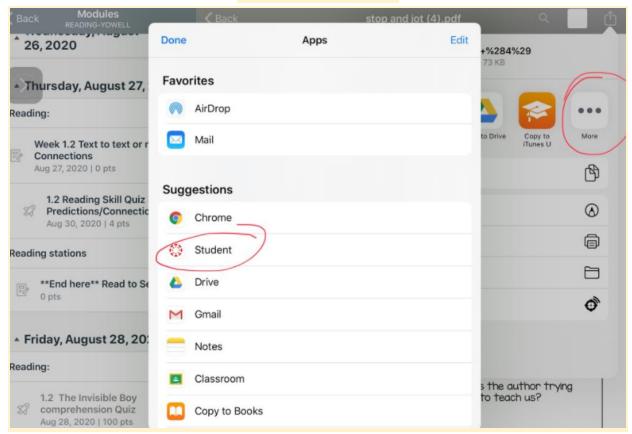

**Step 8**: After clicking the Canvas Student button, the student can click Submit to submit the assignment.

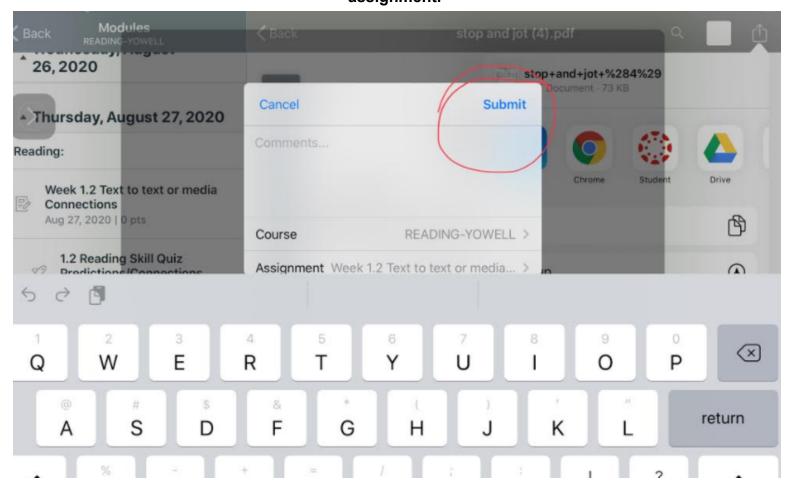